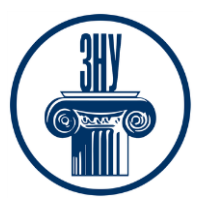

## **ПРОГРАМНЕ ЗАБЕЗПЕЧЕННЯ ІНЖЕНЕРНИХ РОЗРАХУНКІВ**

\_\_\_\_\_\_\_\_\_\_\_\_\_\_\_\_\_\_\_\_\_\_\_\_\_\_\_\_\_\_\_\_\_\_\_\_\_\_\_\_\_\_\_\_\_\_\_\_\_\_\_\_\_\_\_\_\_\_\_\_\_\_\_\_\_\_\_\_\_\_\_\_\_\_\_

**Викладач:** *старший викладач Гребенюк Ігор Володимирович* **Кафедра:** *міського будівництва і архітектури, корпус 9, ауд. 54* **E-mail:** *gsxgiv@meta.ua* **Телефон:** *(063) 754-30-86*

**Інші засоби зв'язку:** *Viber, Telegram, Moodle (форум курсу, приватні повідомлення)*

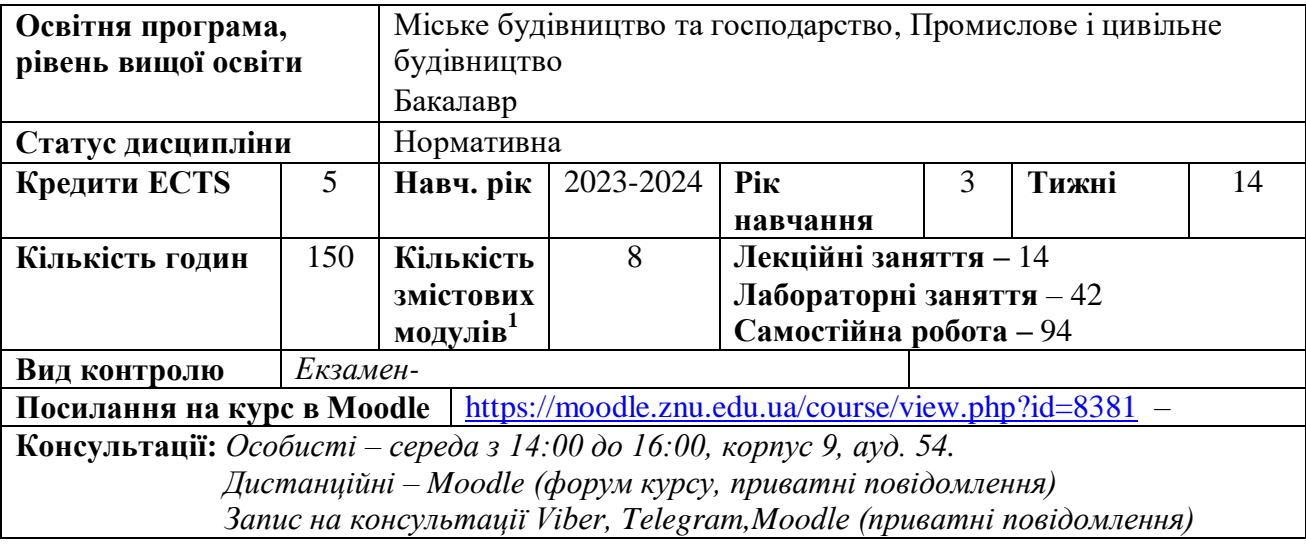

## **ОПИС КУРСУ**

*Навчальна дисципліна "Програмне забезпечення інженерних розрахунків" займає важливе місце в формуванні спеціалістів в галузі будівництва.*

*Основною метою викладання дисципліни є формування базових знань та навичок виконання реальних розрахунків будівельних конструкцій з використанням сучасних розрахункових та графічних САПР у будівництві – ПК «ЛІРА САПР». Надати знання про розрахунки будівельних конструкцій методом скінченних елементів на статичні та динамічні види навантаження, а також методи автоматизованого розрахунку та конструювання елементів споруд.*

*Завдання дисципліни:*

*- ознайомитися із сучасними методами інженерних розрахунків;*

*- вивчити структуру і порядок використання універсального обчислювального комплексу "ЛІРА";*

*- навчитися вирішувати інженерні задачі, які виникають в практиці проектування будівельних конструкцій;*

 *- вивчити засоби оформлення результатів розрахунків і пояснювальної інформації.*

*У результаті вивчення навчальної дисципліни студент повинен знати:*

*- особливості складання розрахункових схем будівельних конструкцій на ПК.*

*вміти:*

<u>.</u>

**<sup>1</sup> 1 змістовий модуль = 15 годин (0,5 кредиту EСTS)**

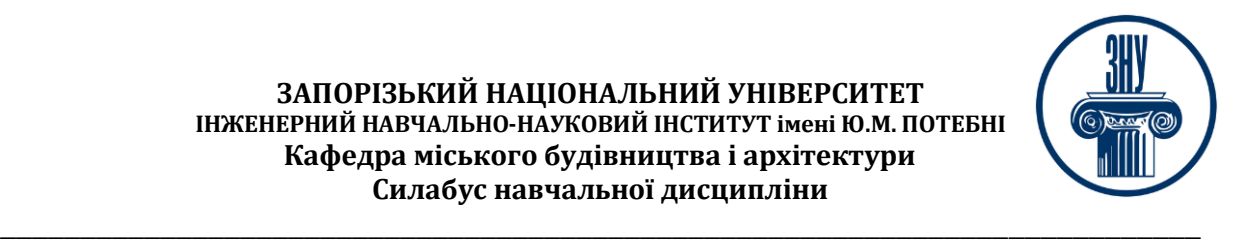

*- використовувати всі можливості обчислювальних комплексів для наближення розрахункової моделі до реальної конструкції, будівлі або споруди;*

*- вибирати раціональні розрахункові схеми, які дають можливість за оптимальний час розрахунку вирішувати конструктивні системи з будь-яким числом вузлів і елементів.*

## **ОЧІКУВАНІ РЕЗУЛЬТАТИ НАВЧАННЯ**

*У разі успішного завершення курсу студент зможе:*

*- планувати свою діяльність працюючи автономно;*

*- виконувати пошук, оброблення та аналіз інформації з різних усних, письмових та електронних джерел;*

*- розробляти архітектурно-художні, функціональні, об'ємно-планувальні та конструктивні рішення, а також виконувати креслення, готувати документацію архітектурно-містобудівних проєктів;*

*- усвідомлювати особливості використання різних типів конструктивних та інженерних систем і мереж, їх розрахунків в архітектурно-містобудівному проєктуванні;*

*- усвідомлювати особливості застосування сучасних будівельних матеріалів, виробів і конструкцій, а також технологій при створенні об'єктів містобудування, архітектури та будівництва;*

*- усвідомлювати теоретичні основи архітектури будівель і споруд, основ реконструкції, реставрації архітектурних об'єктів та здатність застосовувати їх для розв'язання складних спеціалізованих задач;*

*- знати основні засади та принципи архітектурно-містобудівної діяльності;*

*- оцінювати фактори і вимоги, що визначають передумови архітектурно-містобудівного проєктування;*

*- знати нормативну базу архітектурно-містобудівного проєктування;*

*- розробляти проєкти, здійснювати передпроєктний аналіз у процесі архітектурномістобудівного проєктування з урахуванням цілей, ресурсних обмежень, соціальних, етичних та законодавчих аспектів;*

*- виявляти, аналізувати та оцінювати потреби і вимоги клієнтів і партнерів, знаходити ефективні спільні рішення щодо архітектурно-містобудівних проєктів;*

*- обирати раціональні архітектурні рішення на основі аналізу ефективності конструктивних, інженерно-технічних систем, будівельних матеріалів і виробів, декоративно-оздоблювальних матеріалів;*

*- застосовувати енергоефективні та інші інноваційні технології при проєктуванні архітектурних об'єктів.*

# **ОСНОВНІ НАВЧАЛЬНІ РЕСУРСИ**

*Курс лекцій та базовий навчальний посібник – матеріали на платформі Moodle* <https://moodle.znu.edu.ua/course/view.php?id=8381>

# **КОНТРОЛЬНІ ЗАХОДИ**

## *Поточні контрольні заходи:*

*Обов'язкові види роботи:*

*Контрольні питання з лекційного матеріалу (max 1 бал) – наприкінці кожного змістового модулю курсу студент повинен відповісти на контрольні питання лекційного матеріалу. Захист лабораторних робіт (max 6 балів) – наприкінці кожного змістового модулю курсу. Тест (max 10 балів) – на 14 тижні Підсумкові контрольні заходи:*

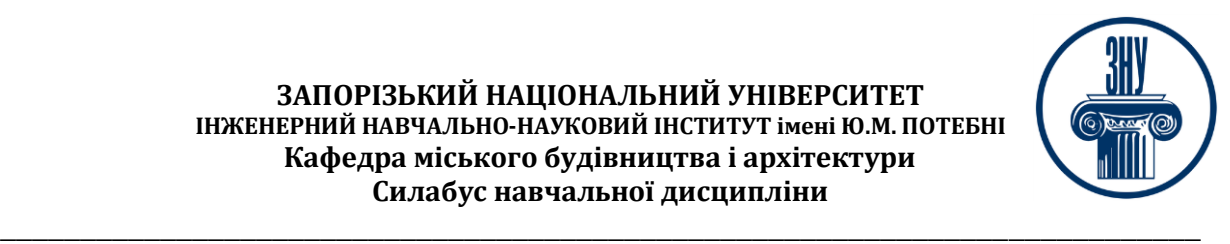

## *Екзамен (max 40 балів)*

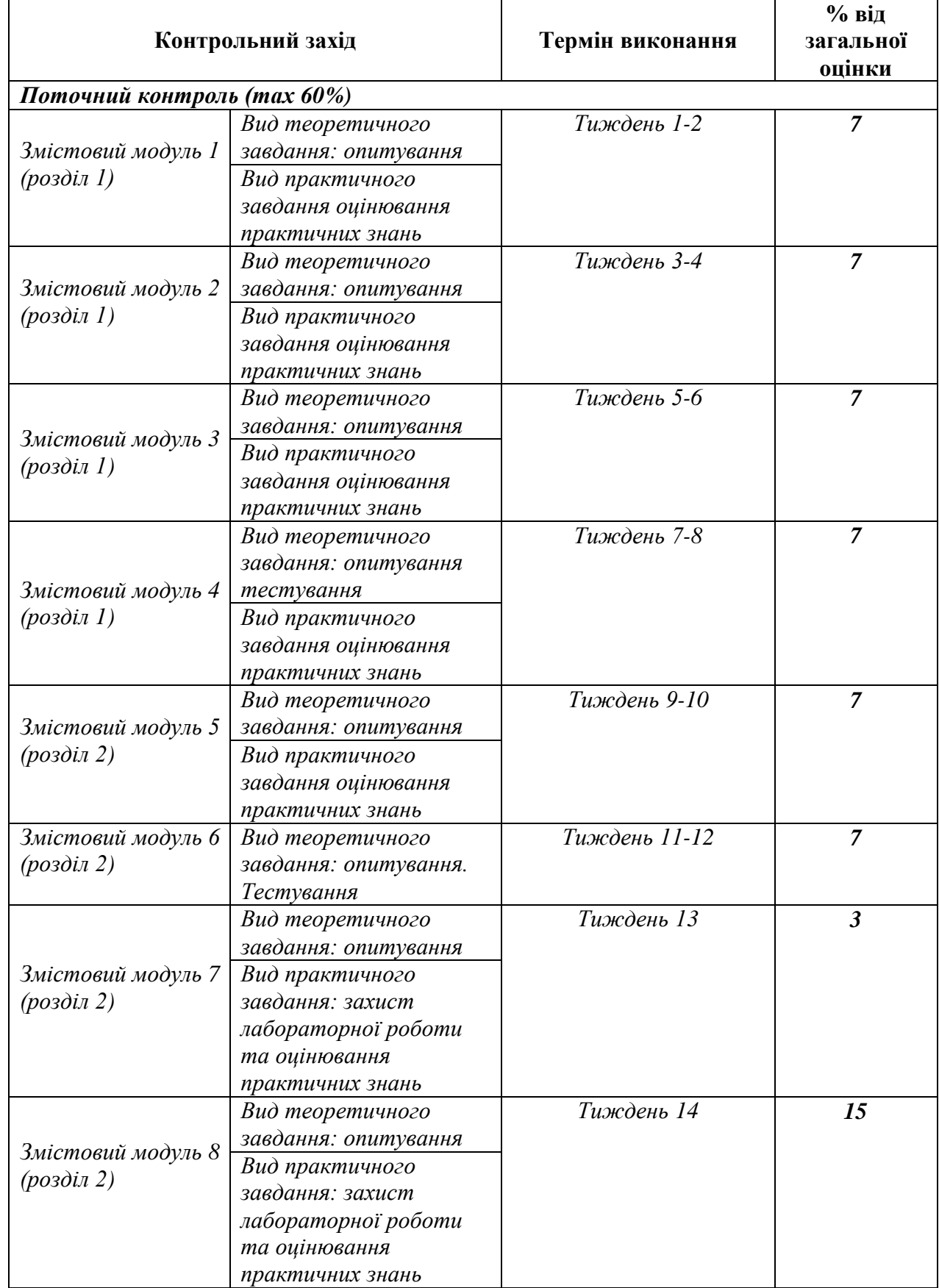

![](_page_3_Picture_1.jpeg)

![](_page_3_Picture_305.jpeg)

### *Шкала оцінювання: національна та ECTS*

![](_page_3_Picture_306.jpeg)

# **РОЗКЛАД КУРСУ ЗА ТЕМАМИ І КОНТРОЛЬНІ ЗАВДАННЯ**

![](_page_3_Picture_307.jpeg)

![](_page_4_Picture_0.jpeg)

![](_page_4_Picture_344.jpeg)

![](_page_5_Picture_1.jpeg)

![](_page_5_Picture_335.jpeg)

![](_page_6_Picture_1.jpeg)

![](_page_6_Picture_281.jpeg)

## **ОСНОВНІ ДЖЕРЕЛА**

## *Книги, підручники:*

1.Павліков А.М. Залізобетонні конструкції: будівлі, споруди та їх частини: підручник. Полтава : ПолтНТУ, 2017. 284 с.

2.Металеві конструкції: загальний курс: підручник / О.О. Нілов, В.О. Пермяков, О.В. Шимановський та ін. / під заг. ред. О.О. Нілова та О.В. Шимановського. Київ : Вид. «Сталь», 2010. 869 с.

3.Методичні вказівки до самостійної роботи з курсу «Програмне забезпечення інженерних розрахунків» для студентів спеціальності 192 «Будівництво та цивільна інженерія» всіх форм навчання / Укладачі : Сорочак А.П., Баран Д.Я. – Тернопіль : Тернопільський національний технічний університет імені Івана Пулюя, 2018. – 24 с.

### *Навчальні посібники:*

1. Основи комп'ютерного моделювання: навч. посібник / М.С. Барабаш, П.М. Кір'язєв, О.І. Лапенко, М.А. Ромашкіна. 2-е вид. стер. – К.: НАУ, 2019. – 492 с.

2. Програмне забезпечення інженерних розрахунків: навчально – навчально методичний посібник для студентів спеціальностей  $6.092102 -$ , Промислове і цивільне будівництво і  $6.092103$ – "Міське будівництво і господарство (денної і заочної форми навчання) / Укладачі – В.В.Шкода, М.В.Сьомчина – Запоріжжя: ЗДІА, 2008 – 221 с.

3. Будівельні конструкції: навч. посіб. / за заг. ред. Є.В. Клименка. Київ : Центр учбової літератури, 2012. 426 с.

![](_page_7_Picture_1.jpeg)

4.Хоменко О.Г. Залізобетонні конструкції: навч. електр. посіб. Глухів, 2017. 208 с.

 5. Романюк В.В. Металеві конструкції. Розрахунок елементів і з'єднань: навч. посіб. Рівне : НУВГП, 2014. 449 с.

### *Нормативні:*

1. ДБН В.1.2-14-2009. Загальні принципи забезпечення надійності та конструктивної безпеки будівель, споруд, будівельних конструкцій та основ. [Чинний від 2009-01-12]. Вид. оф. Київ : Мінрегіонбуд України, 2009. 24 с. (Національні стандарти України).

2. ДБН 8.1.2-2006. Нагрузки и воздействия. Нормы проектирования. Вид. оф. Київ : Минстрой Украины, 2006. 78 с.

3. ДБН В.2.6-98:2009. Бетонні та залізобетонні конструкції. Основні положення. Вид. оф. Київ : Мінрегіонбуд України, 2011. 71 с.

4. ДБН В.2.6-198:2014. Сталеві конструкції. Норми проектування. Вид. оф. Київ : Мінрегіонбуд України, 2014. 199 с.

## *Інформаційні ресурси:*

1. Державні будівельні норми України / [Електронний ресурс]. – режим доступу: <http://dbn.at.ua/>

2. Освітній сайт Київського національного університету будівництва і архітектури / [Електронний ресурс]. – режим доступу: <http://org2.knuba.edu.ua/course/view.php?id=60>

3. Офіційний сайт ЛІРА-САПР [Електронний ресурс] : [Веб-сайт]. – Електронні дані. – К: ВАТ «ЛІРА САПР», 2002-2017. – Режим доступу: [http://www.liraland.ua](http://www.liraland.ua/)

4. Форум користувачів ЛІРА-САПР [Електронний ресурс] : [Веб-сайт]. – Електронні дані. – Режим доступу:<https://forum.dwg.ru/forumdisplay.php?f=37>

5. ЛІРА-САПР. Офіційний канал [Електронний ресурс] : [Веб-портал]. – Електронні дані. – YouTube LLC, 2017. – Режим доступу: https://www.youtube.com/user/LiraLand

\_\_\_\_\_\_\_\_\_\_\_\_\_\_\_\_\_\_\_\_\_\_\_\_\_\_\_\_\_\_\_\_\_\_\_\_\_\_\_\_\_\_\_\_\_\_\_\_\_\_\_\_\_\_\_\_\_\_\_\_\_\_\_\_\_\_\_\_\_\_\_\_\_\_\_

![](_page_8_Picture_1.jpeg)

# **РЕГУЛЯЦІЇ І ПОЛІТИКИ КУРСУ**

### **Відвідування занять. Регуляція пропусків.**

*Характер курсу передбачає обов'язкове відвідування практичних занять. Студенти, які за певних обставин не можуть відвідувати практичні заняття регулярно, мусять впродовж тижня узгодити із викладачем графік індивідуального відпрацювання пропущених занять. Окремі пропущенні завдання мають бути відпрацьовані на найближчій консультації впродовж тижня після пропуску. Відпрацювання занять здійснюється усно у формі співбесіди за питаннями, визначеними планом заняття. При наявності 35 балів поточного контролю, студенти допускаються до підсумкового контролю (заліку).*

### **Політика академічної доброчесності**

*Усі письмові роботи, що виконуються слухачами під час проходження курсу, перевіряються на наявність плагіату за допомогою спеціалізованого програмного забезпечення UniCheck. Відповідно до чинних правових норм, плагіатом вважатиметься: копіювання чужої наукової роботи чи декількох робіт та оприлюднення результату під своїм іменем; створення суміші власного та запозиченого тексту без належного цитування джерел; рерайт (перефразування чужої праці без згадування оригінального автора). Будь-яка ідея, думка чи речення, ілюстрація чи фото, яке ви запозичуєте, має супроводжуватися посиланням на першоджерело. Приклади оформлення цитувань див. на Moodle:<https://moodle.znu.edu.ua/course/view.php?id=8382>*

*Виконавці індивідуальних дослідницьких завдань обов'язково додають до текстів своїх робіт власноруч підписану Декларацію академічної доброчесності (див. посилання у Додатку до силабусу). Роботи, у яких виявлено ознаки плагіату, до розгляду не приймаються і відхиляються без права перескладання. Якщо ви не впевнені, чи підпадають зроблені вами запозичення під визначення плагіату, будь ласка, проконсультуйтеся з викладачем. Висока академічна культура та європейські стандарти якості освіти, яких дотримуються у ЗНУ, вимагають від дослідників відповідального ставлення до вибору джерел. Посилання на такі ресурси, як Wikipedia, бази даних рефератів та письмових робіт (Studopedia.org та подібні) є неприпустимим. Рекомендовані бази даних для пошуку джерел:* 

*Електронні ресурси Національної бібліотеки ім. Вернадського: [http://www.nbuv.gov.ua](http://www.nbuv.gov.ua/)*

*Цифрова повнотекстова база даних англомовної наукової періодики JSTOR:<https://www.jstor.org/>*

### **Використання комп'ютерів/телефонів на занятті**

*Використання мобільних телефонів, планшетів та інших гаджетів під час лекційних та практичних занять дозволяється виключно у навчальних цілях (для уточнення певних даних, перевірки правопису, отримання довідкової інформації тощо). Будь ласка, не забувайте активувати режим «без звуку» до початку заняття.*

*Під час виконання заходів контролю (контрольних робіт, іспитів, заліків) використання гаджетів заборонено. У разі порушення цієї заборони роботу буде анульовано без права перескладання.*

### **Комунікація**

*Базовою платформою для комунікації викладача зі студентами є Moodle. Важливі повідомлення загального характеру – зокрема, оголошення про терміни подання контрольних робіт, коди доступу до сесій у CiscoWebexта ін. – регулярно розміщуються викладачем на форумі курсу. Для персональних запитів використовується сервіс приватних повідомлень. Відповіді на запити студентів подаються викладачем впродовж трьох робочих днів. Для оперативного отримання повідомлень про оцінки та нову інформацію, розміщену на сторінці курсу у Moodle, будь ласка,* 

![](_page_9_Picture_1.jpeg)

*переконайтеся, що адреса електронної пошти, зазначена у вашому профайлі на Moodle, є актуальною, та регулярно перевіряйте папку «Спам».*

*Якщо за технічних причин доступ до Moodle є неможливим, або ваше питання потребує термінового розгляду, направте електронного листа з позначкою «Важливо» на адресу tupakhina@znu.edu.ua. У листі обов'язково вкажіть ваше прізвище та ім'я, курс та шифр академічної групи.*

![](_page_10_Picture_1.jpeg)

## **ДОДАТОК ДО СИЛАБУСУ ЗНУ – 2023-2024 рр.**

\_\_\_\_\_\_\_\_\_\_\_\_\_\_\_\_\_\_\_\_\_\_\_\_\_\_\_\_\_\_\_\_\_\_\_\_\_\_\_\_\_\_\_\_\_\_\_\_\_\_\_\_\_\_\_\_\_\_\_\_\_\_\_\_\_\_\_\_\_\_\_\_\_\_\_

**ГРАФІК ОСВІТНЬОГО ПРОЦЕСУ 2023-2024 н. р.** доступний за адресою: [https://tinyurl.com/yckze4jd.](https://tinyurl.com/yckze4jd)

**АКАДЕМІЧНА ДОБРОЧЕСНІСТЬ.** Студенти і викладачі Запорізького національного університету несуть персональну відповідальність за дотримання принципів академічної доброчесності, затверджених **Кодексом академічної доброчесності ЗНУ:** [https://tinyurl.com/ya6yk4ad.](https://tinyurl.com/ya6yk4ad) Декларація академічної доброчесності здобувача вищої освіти (додається в обов'язковому порядку до письмових кваліфікаційних робіт, виконаних здобувачем, та засвідчується особистим підписом): [https://tinyurl.com/y6wzzlu3.](https://tinyurl.com/y6wzzlu3)

**НАВЧАЛЬНИЙ ПРОЦЕС ТА ЗАБЕЗПЕЧЕННЯ ЯКОСТІ ОСВІТИ.** Перевірка набутих студентами знань, навичок та вмінь (атестації, заліки, іспити та інші форми контролю) є невід'ємною складовою системи забезпечення якості освіти і проводиться відповідно до Положення про організацію та методику проведення поточного та підсумкового семестрового контролю навчання студентів ЗНУ: [https://tinyurl.com/y9tve4lk.](https://tinyurl.com/y9tve4lk)

**ПОВТОРНЕ ВИВЧЕННЯ ДИСЦИПЛІН, ВІДРАХУВАННЯ.** Наявність академічної заборгованості до 6 навчальних дисциплін (в тому числі проходження практики чи виконання курсової роботи) за результатами однієї екзаменаційної сесії є підставою для надання студенту права на повторне вивчення зазначених навчальних дисциплін. Порядок повторного вивчення визначається Положенням про порядок повторного вивчення навчальних дисциплін та повторного навчання у ЗНУ: [https://tinyurl.com/y9pkmmp5.](https://tinyurl.com/y9pkmmp5) Підстави та процедури відрахування студентів, у тому числі за невиконання навчального плану, регламентуються Положенням про порядок переведення, відрахування та поновлення студентів у ЗНУ: [https://tinyurl.com/ycds57la.](https://tinyurl.com/ycds57la)

**НЕФОРМАЛЬНА ОСВІТА.** Порядок зарахування результатів навчання, підтверджених сертифікатами, свідоцтвами, іншими документами, здобутими поза основним місцем навчання, регулюється Положенням про порядок визнання результатів навчання, отриманих у неформальній освіті: [https://tinyurl.com/y8gbt4xs.](https://tinyurl.com/y8gbt4xs)

**ВИРІШЕННЯ КОНФЛІКТІВ.** Порядок і процедури врегулювання конфліктів, пов'язаних із корупційними діями, зіткненням інтересів, різними формами дискримінації, сексуальними домаганнями, міжособистісними стосунками та іншими ситуаціями, що можуть виникнути під час навчання, регламентуються Положенням про порядок і процедури вирішення конфліктних ситуацій у ЗНУ: [https://tinyurl.com/57wha734.](https://tinyurl.com/57wha734) Конфліктні ситуації, що виникають у сфері стипендіального забезпечення здобувачів вищої освіти, вирішуються стипендіальними комісіями факультетів, коледжів та університету в межах їх повноважень, відповідно до: Положення про порядок призначення і виплати академічних стипендій у ЗНУ: [https://tinyurl.com/yd6bq6p9;](https://tinyurl.com/yd6bq6p9) Положення про призначення та виплату соціальних стипендій у ЗНУ: [https://tinyurl.com/y9r5dpwh.](https://tinyurl.com/y9r5dpwh)

**ПСИХОЛОГІЧНА ДОПОМОГА.** Телефон довіри практичного психолога Марті Ірини Вадимівни (061)228-15-84, (099)253-78-73 (щоденно з 9 до 21).

**УПОВНОВАЖЕНА ОСОБА З ПИТАНЬ ЗАПОБІГАННЯ ТА ВИЯВЛЕННЯ КОРУПЦІЇ** Запорізького національного університету: **Борисов Костянтин Борисович** Електронна адреса: [uv@znu.edu.ua](mailto:uv@znu.edu.ua) Гаряча лінія: Тел. [\(061\) 228-75-50](tel:061-228-75-50)

\_\_\_\_\_\_\_\_\_\_\_\_\_\_\_\_\_\_\_\_\_\_\_\_\_\_\_\_\_\_\_\_\_\_\_\_\_\_\_\_\_\_\_\_\_\_\_\_\_\_\_\_\_\_\_\_\_\_\_\_\_\_\_\_\_\_\_\_\_\_\_\_\_\_\_

![](_page_11_Picture_1.jpeg)

**РІВНІ МОЖЛИВОСТІ ТА ІНКЛЮЗИВНЕ ОСВІТНЄ СЕРЕДОВИЩЕ.** Центральні входи усіх навчальних корпусів ЗНУ обладнані пандусами для забезпечення доступу осіб з інвалідністю та інших маломобільних груп населення. Допомога для здійснення входу у разі потреби надається черговими охоронцями навчальних корпусів. Якщо вам потрібна спеціалізована допомога, будьласка, зателефонуйте (061) 228-75-11 (начальник охорони). Порядок супроводу (надання допомоги) осіб з інвалідністю та інших маломобільних груп населення у ЗНУ: [https://tinyurl.com/ydhcsagx.](https://tinyurl.com/ydhcsagx)

РЕСУРСИ ДЛЯ НАВЧАННЯ. Наукова бібліотека: [http://library.znu.edu.ua.](http://library.znu.edu.ua/) Графік роботи абонементів: понеділок – п`ятниця з 08.00 до 16.00; вихідні дні: субота і неділя.

## **ЕЛЕКТРОННЕ ЗАБЕЗПЕЧЕННЯ НАВЧАННЯ (MOODLE): https://moodle.znu.edu.ua**

Якщо забули пароль/логін, направте листа з темою «Забув пароль/логін» за адресою: **moodle.znu@znu.edu.ua.**

У листі вкажіть: прізвище, ім'я, по-батькові українською мовою; шифр групи; електронну адресу. Якщо ви вказували електронну адресу в профілі системи Moodle ЗНУ, то використовуйте посилання для відновлення паролю https://moodle.znu.edu.ua/mod/page/view.php?id=133015.

**Центр інтенсивного вивчення іноземних мов**: http://sites.znu.edu.ua/child-advance/ **Центр німецької мови, партнер Гете-інституту**: https://www.znu.edu.ua/ukr/edu/ocznu/nim **Школа Конфуція (вивчення китайської мови)**: http://sites.znu.edu.ua/confucius